# From Monitoring to Observability

**Dave McAllister** 

Sr. Technical Evangelist

**Stephane Estevez** 

Product Marketing Director EMEA, IT Markets

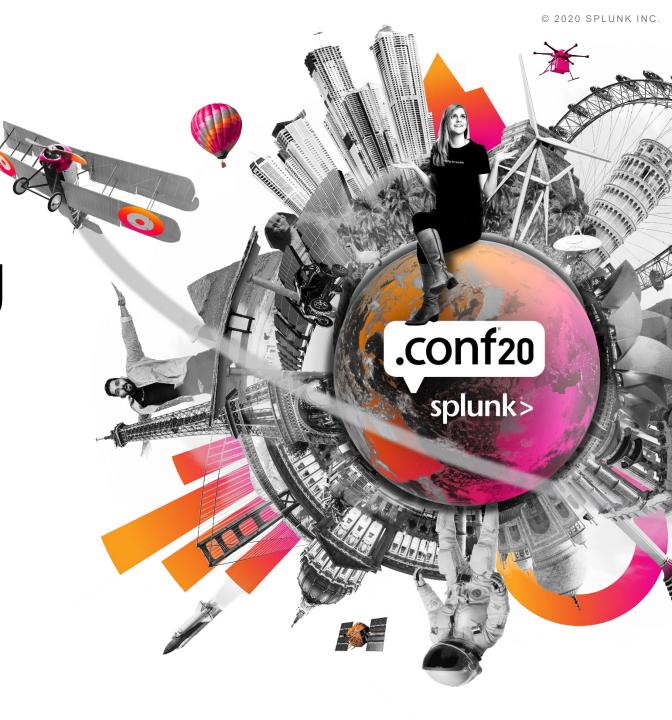

### Forward-Looking Statements

During the course of this presentation, we may make forward-looking statements regarding future events or plans of the company. We caution you that such statements reflect our current expectations and estimates based on factors currently known to us and that actual events or results may differ materially. The forward-looking statements made in the this presentation are being made as of the time and date of its live presentation. If reviewed after its live presentation, it may not contain current or accurate information. We do not assume any obligation to update any forward-looking statements made herein.

In addition, any information about our roadmap outlines our general product direction and is subject to change at any time without notice. It is for informational purposes only, and shall not be incorporated into any contract or other commitment. Splunk undertakes no obligation either to develop the features or functionalities described or to include any such feature or functionality in a future release.

Splunk, Splunk>, Data-to-Everything, D2E and Turn Data Into Doing are trademarks and registered trademarks of Splunk Inc. in the United States and other countries. All other brand names, product names or trademarks belong to their respective owners. © 2020 Splunk Inc. All rights reserved

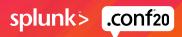

////

### New Names, Same Great Technologies

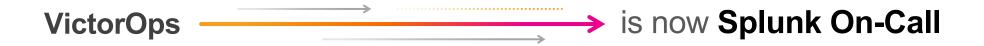

SignalFx
Infrastructure Monitoring 

is now Splunk Infrastructure Monitoring

SignalFx
Microservices APM 

is now Splunk APM

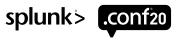

# Observability Allows Us to Monitor For the Unknown Unknowns

Today's knowns are yesterday unknowns

|         | Known                                     | Unknown                                         |
|---------|-------------------------------------------|-------------------------------------------------|
|         | Things we are aware of AND understand     | Things we are aware of but DON'T understand     |
| Known   |                                           |                                                 |
|         | Things we are NOT aware of but understand | Things we are NOT aware of and DON'T understand |
| Unknown |                                           |                                                 |

# Observability Allows Us to Monitor For the Unknown Unknowns

Today's knowns are yesterday unknowns

KnownUnknownThings we are aware of AND understandThings we are aware of but DON'T understand

Monitoring

Known

Things we are NOT aware of but understand

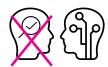

Things we are NOT aware of and DON'T understand

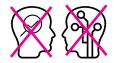

**Unknown** 

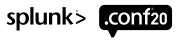

# Observability Allows Us to Monitor For the Unknown Unknowns

Today's knowns are yesterday unknowns

Known Unknown Things we are aware of Things we are aware of but AND understand DON'T understand **Monitoring** Things we are NOT aware Things we are NOT aware of of but understand and DON'T understand **Observability** 

Known

**Unknown** 

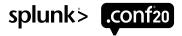

#### **Monitoring**

#### Looking for expected problems, e.g.:

- Applications
- Overloaded CPU
- High Memory Utilization
- Disk Space
- High Response Latency
- High Error Rate
- Service Availability

#### **Observability**

### Looking for new and missing data to enhance monitoring

- Existing Environments
- Containers
- Serverless
- Microservices
- Multi-clouds
- Anything else that can fail, but hasn't (yet)

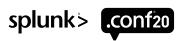

### Observability... The Word Starts Spreading

Because failure is shifting to application code and into production system behavior

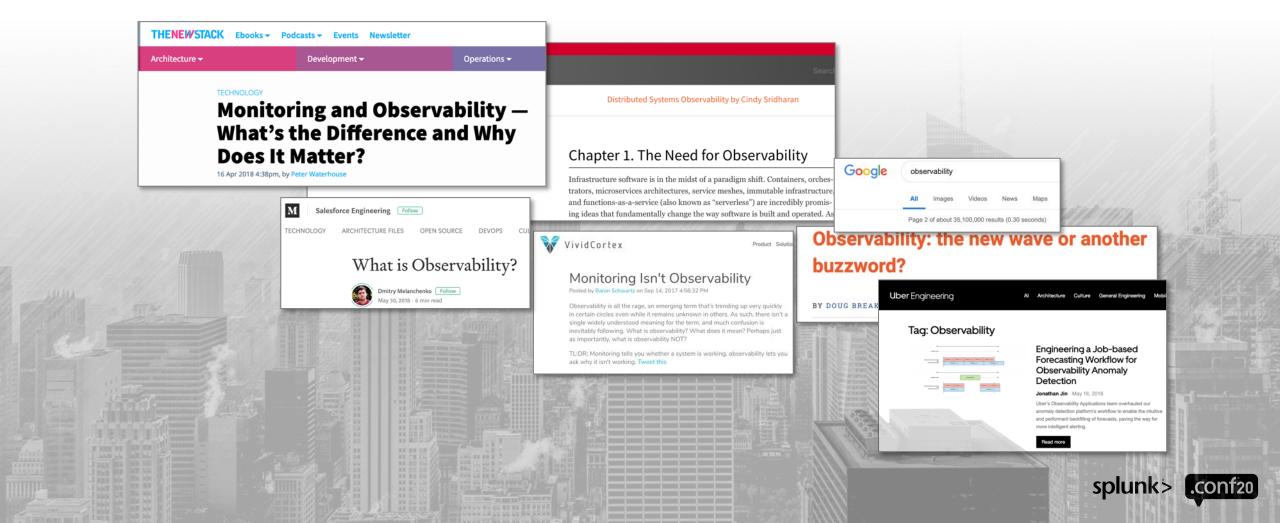

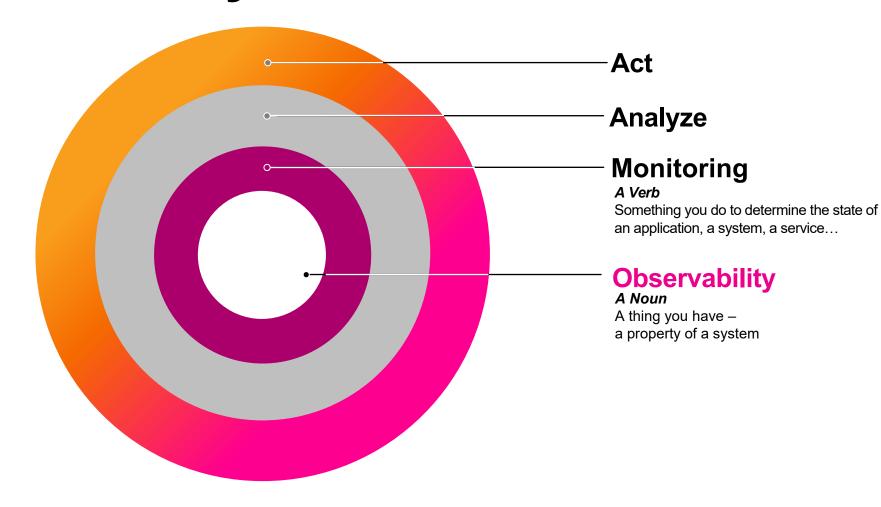

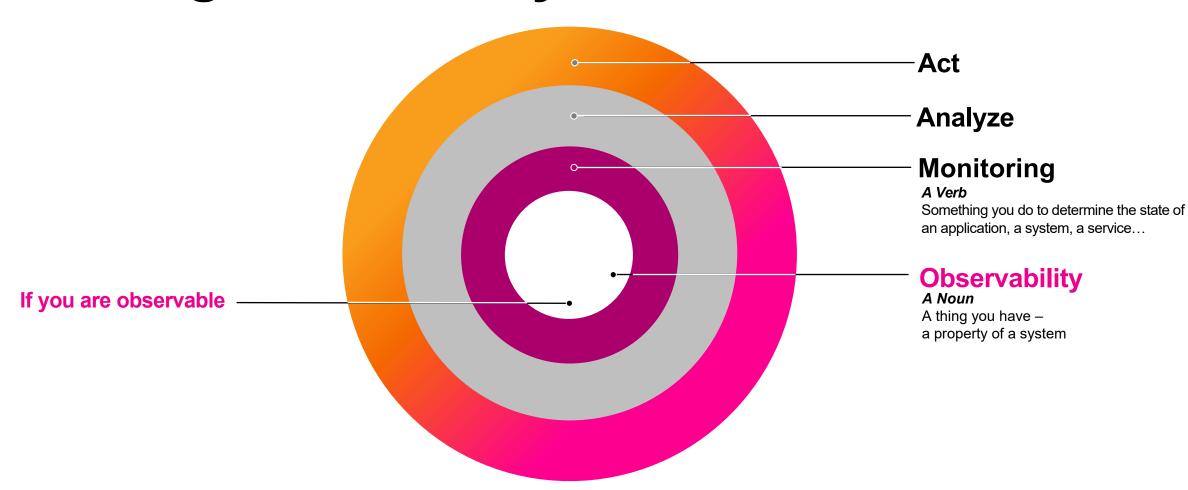

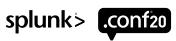

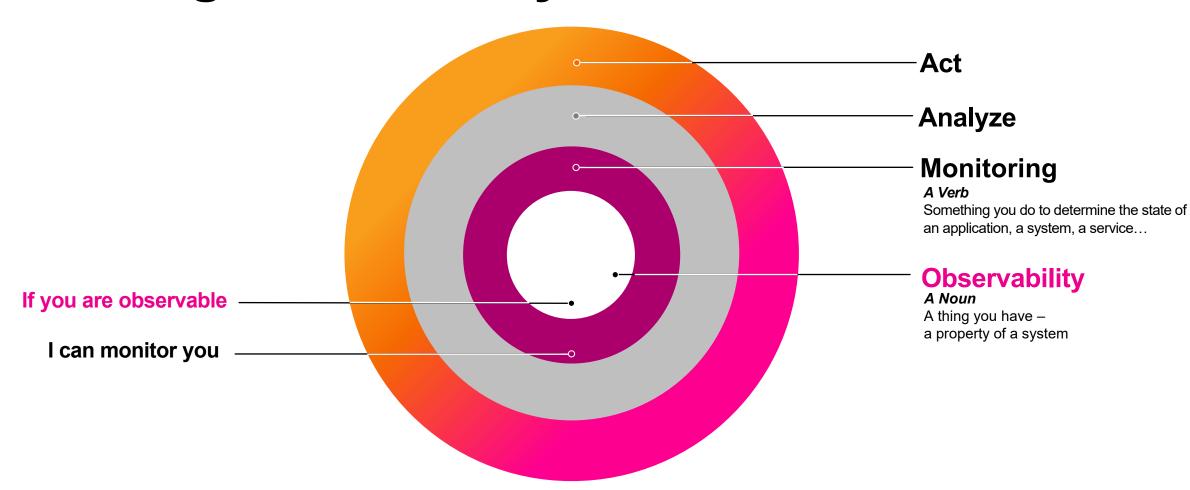

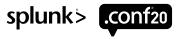

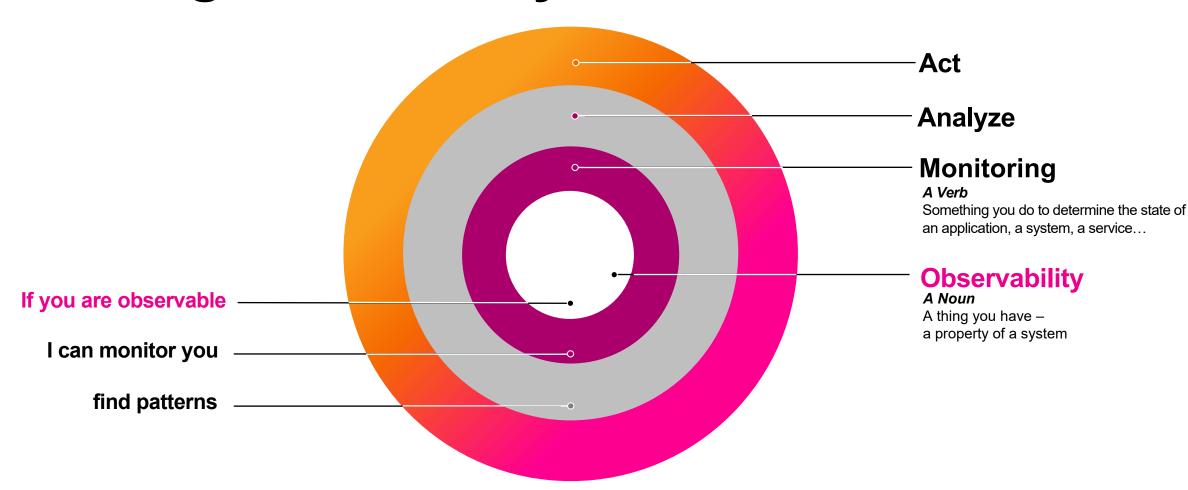

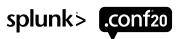

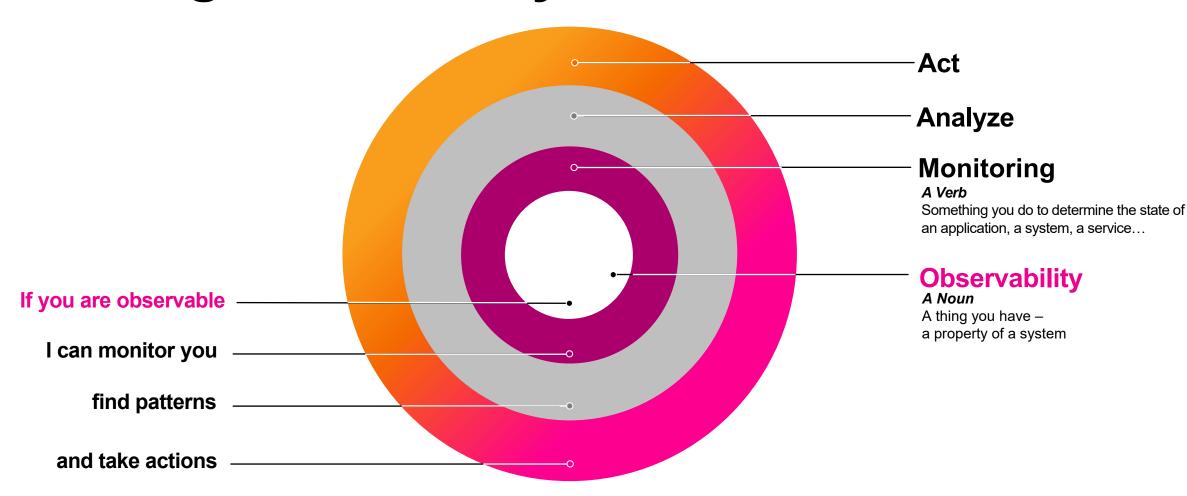

### **Understanding Observability Mindset**

**Survivorship bias or survival bias** is the logical error of concentrating on the people or things that made it past some selection process, and overlooking those that did not, typically because of their lack of visibility. This can lead to false conclusions in several different ways.

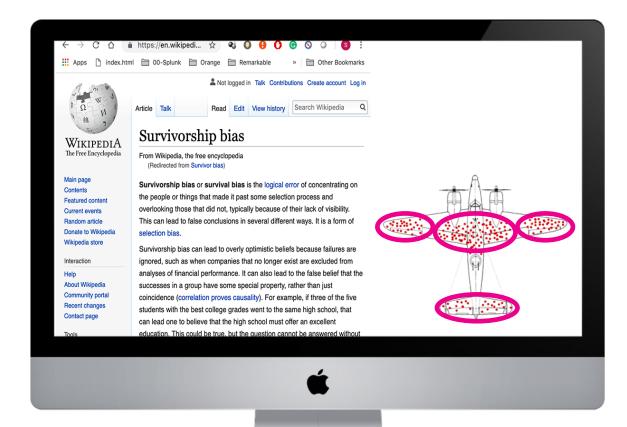

splunk> .conf20

### **Understanding Observability Mindset**

**Survivorship bias or survival bias** is the logical error of concentrating on the people or things that made it past some selection process, and overlooking those that did not, typically because of their lack of visibility.

This can lead to false conclusions in several different ways.

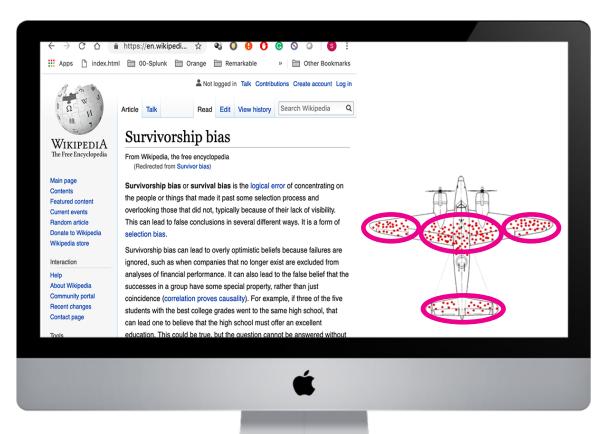

"Gentlemen, you need to put more armourplate where the holes aren't because that's where the holes were on the airplane that didn't return" -(Abraham Wald 1942)

A shot down aircraft doesn't externalize its state

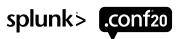

# So What is Observability?

"Focus on what you can't see, the unknowns. If the root cause of a failure stays invisible (the bullet holes) your IT-plane will be shot down again."

The Three Pillars

WHAT'S HAPPENING?

METRICS
Detect

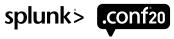

The Three Pillars

WHAT'S HAPPENING?

**METRICS** 

Detect

WHERE IS IT HAPPENING?

**TRACES** 

Troubleshoot

The Three Pillars

WHAT'S HAPPENING?

WHERE IS IT HAPPENING?

WHY IS IT HAPPENING?

METRICS Detect

**TRACES**Troubleshoot

**EVENTS / LOGS**Pinpoint

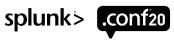

The Three Pillars

WHAT'S HAPPENING?

WHERE IS IT HAPPENING?

WHY IS IT HAPPENING?

**METRICS** 

Detect

**TRACES** Troubleshoot

**EVENTS / LOGS Pinpoint** 

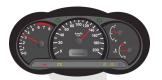

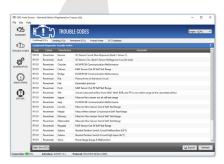

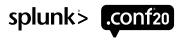

### Observability Drives Evidence-based Debugging

Debugging for complex systems is iterative

Start with a high-level metric

Drill down and detangle based on fine-grained data/observations

Make the right deductions based on the evidence

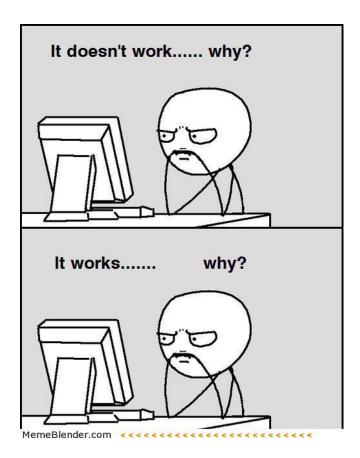

### **Enhancing Incident / Problem Management**

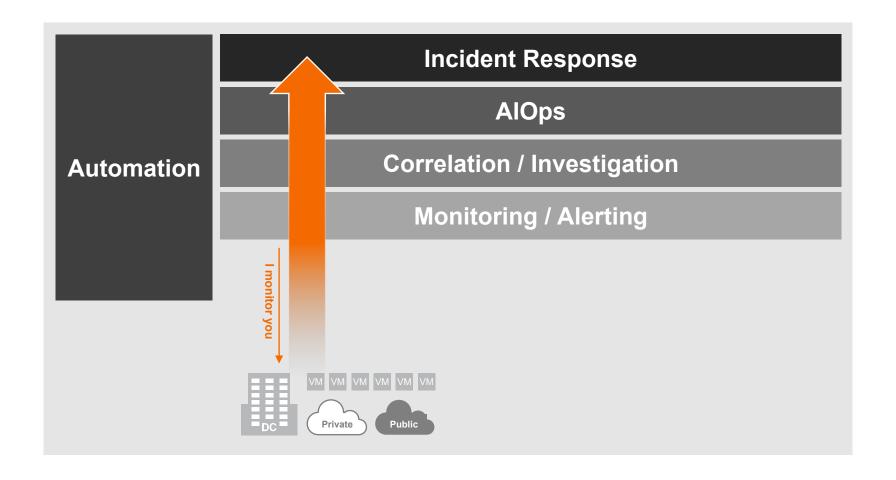

### **Enhancing Incident / Problem Management**

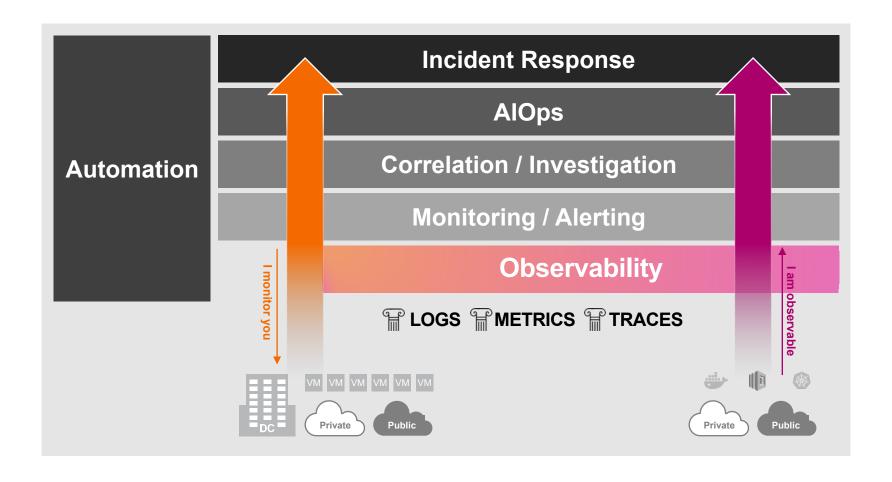

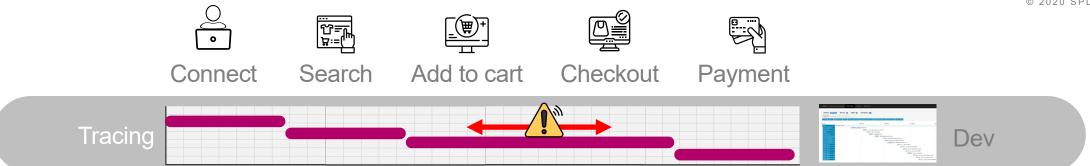

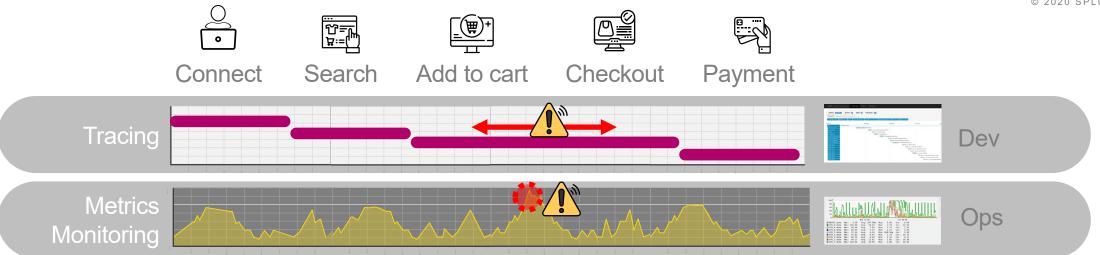

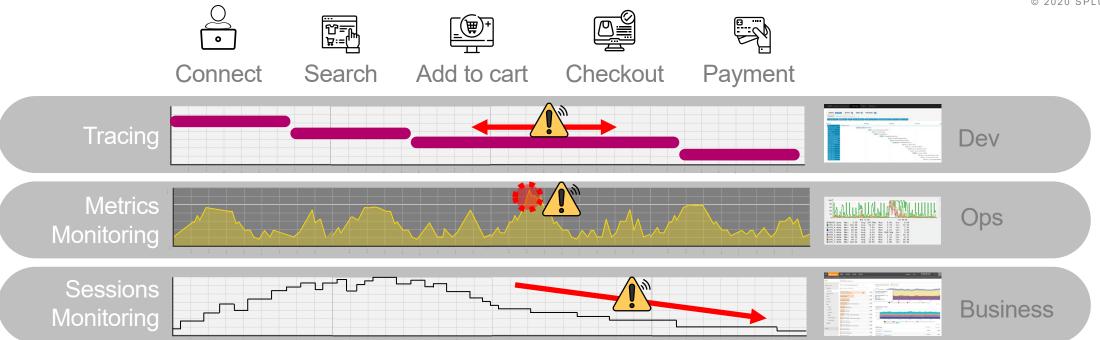

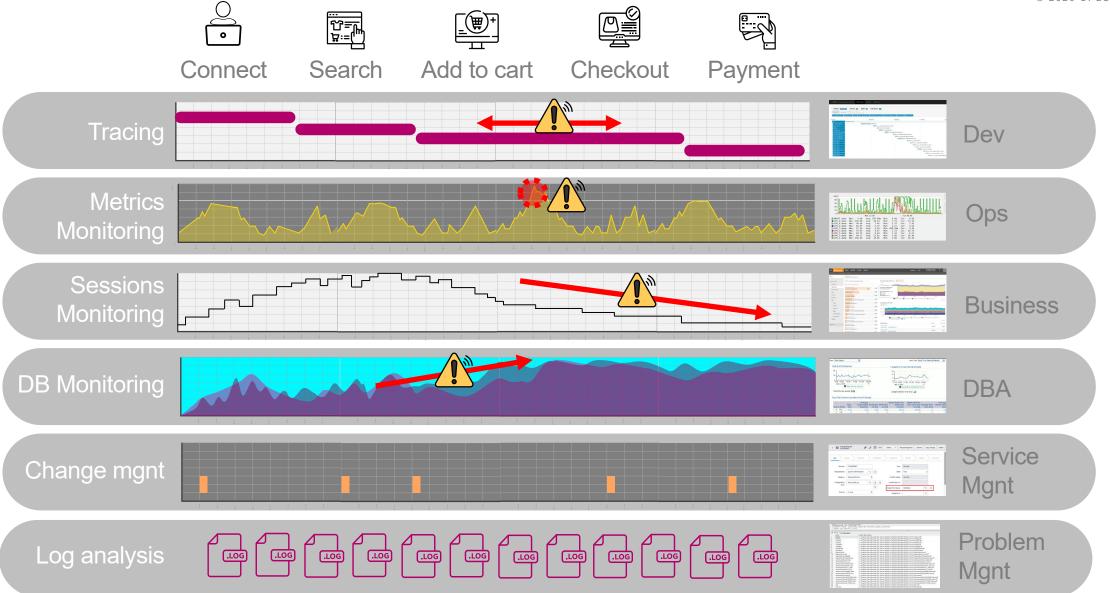

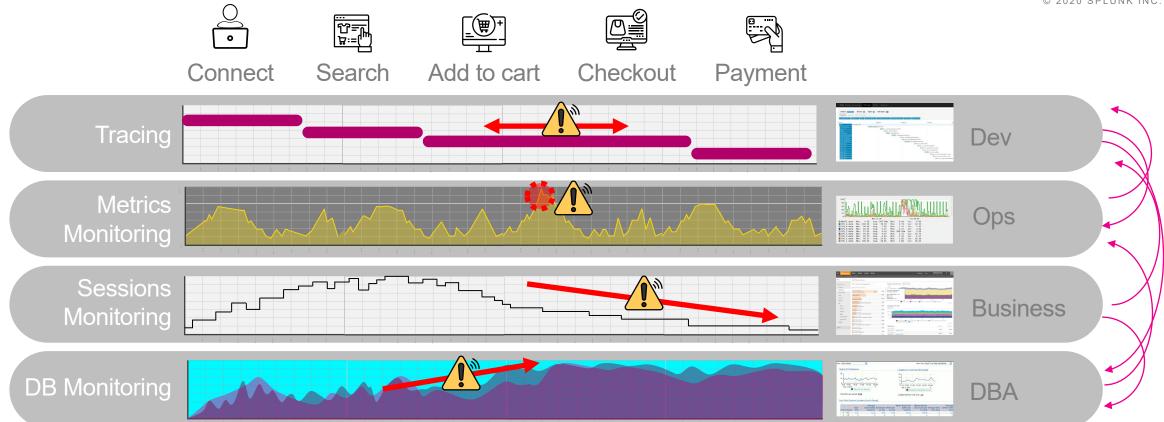

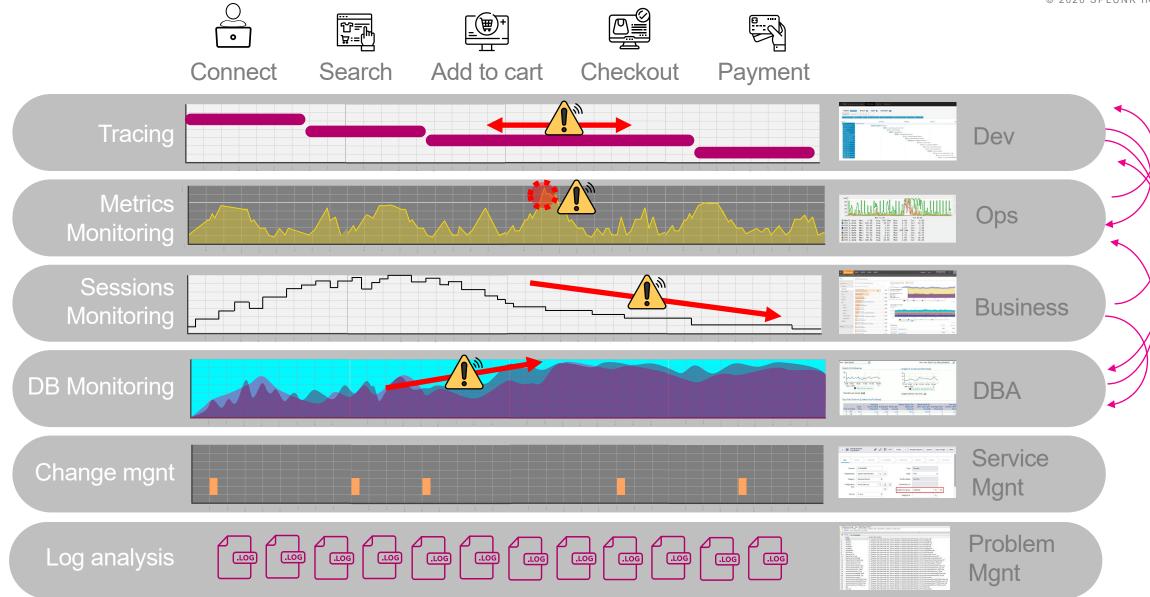

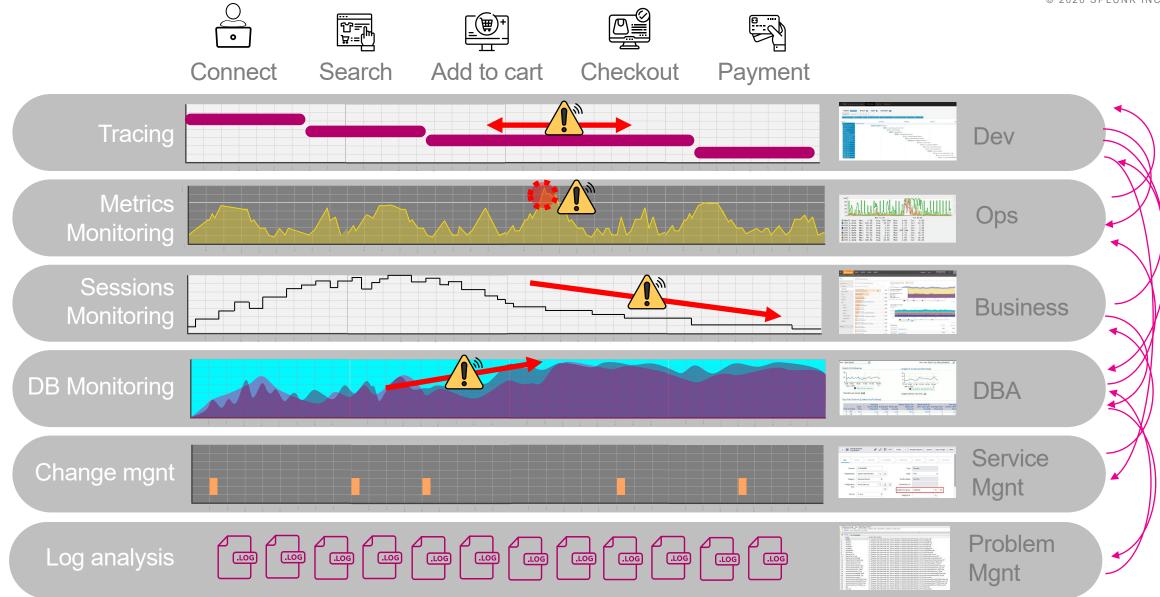

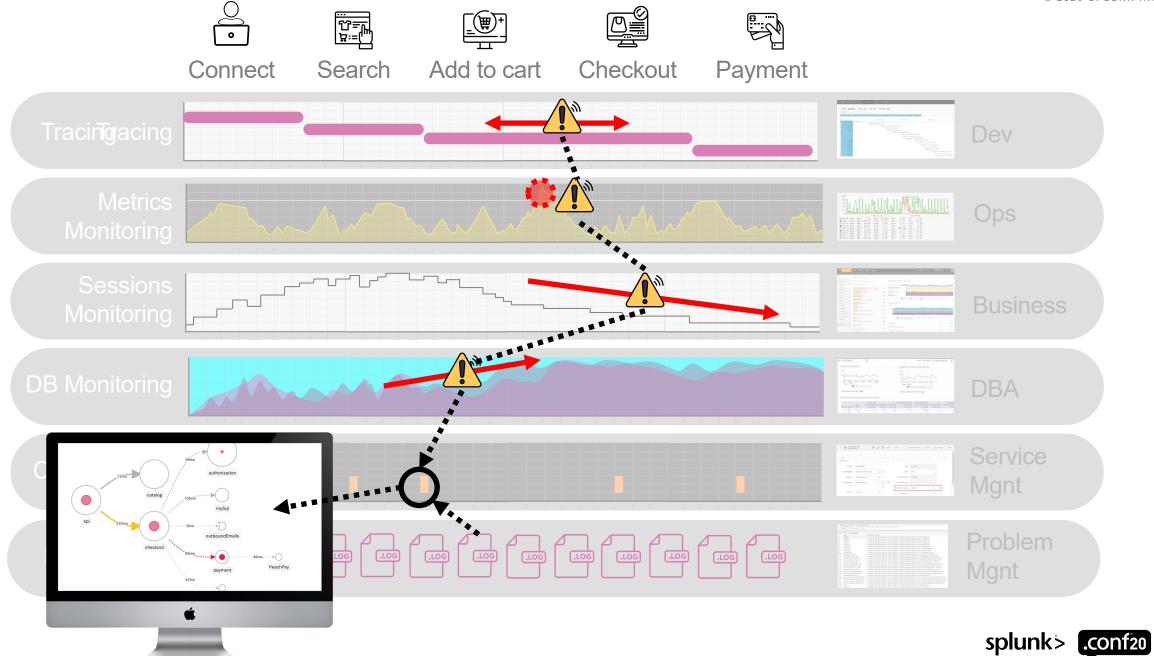

### **Debug the Unforeseen**

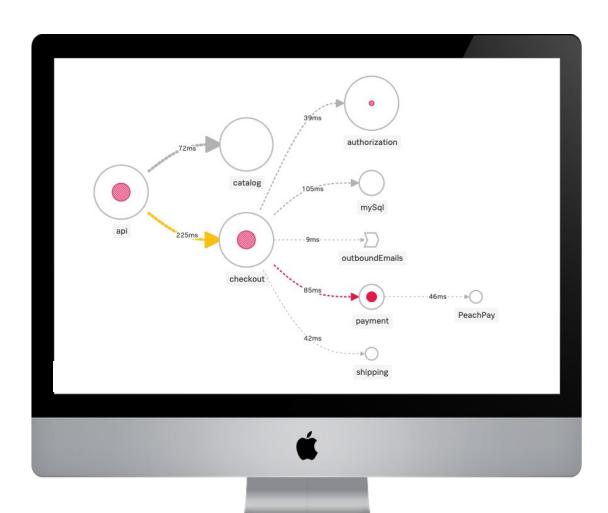

- An alert on one service (Monitoring)
- Leads to a timeout error (Tracing)
- Leads to an infrastructure problem (Monitoring)
- Leads to a configuration issue (Monitoring)
- Leads to a memory leak in an app (Logs)

### **A Customer Happiness Proxy**

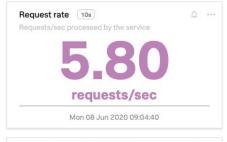

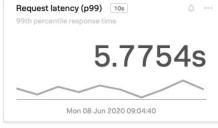

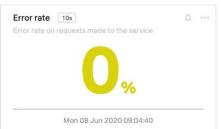

### External (customer's) view is singular

 Request, and its latency and success

### Operator's view is over a workload

- Requests latency, rates, and concurrency
- System resources/ components

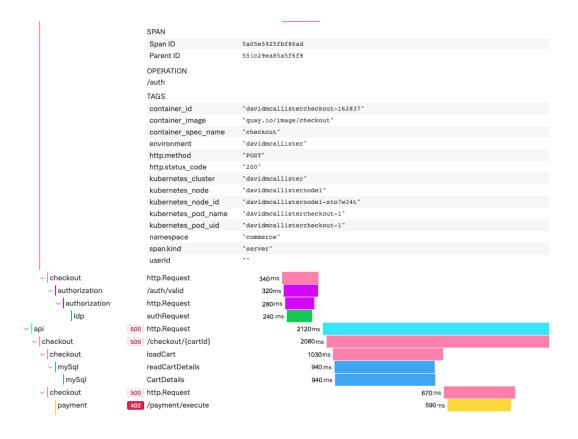

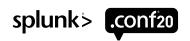

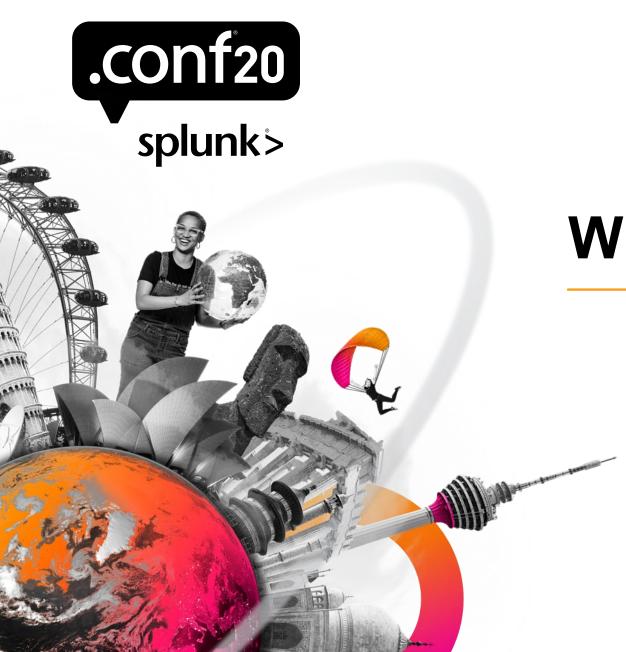

### Why Now?

# Cloud-Native Journey Increases Operating Complexity

Retain & Optimize

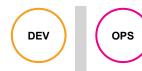

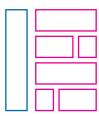

Tightly Coupled Apps, Slow Deployment Cycles

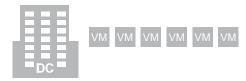

Lift & Shift

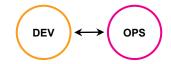

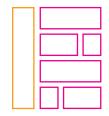

Primarily using Cloud laaS

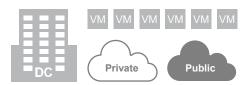

Re-Factor

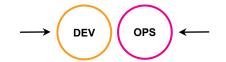

Cloud Managed e.g. RDS, DynamoDB, SaaS

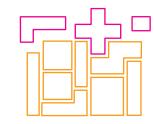

More Modular, but Dependent App Components

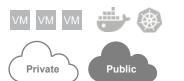

Re-Architect/ Cloud-Native

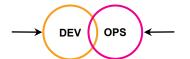

Cloud First Architecture

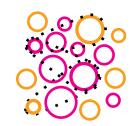

Loosely Coupled Microservices, and Serverless Functions

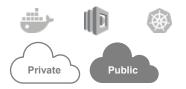

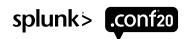

### What's Different?

Cloud-native boosts velocity, but also increases complexity

### **Complex Interdependencies**

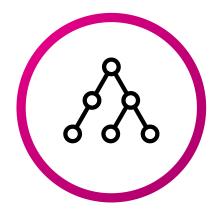

- 10s or even 100s of loosely coupled, polyglot services
- System behavior is unpredictable and changes over time

#### Elastic, Short-Lived Infrastructure

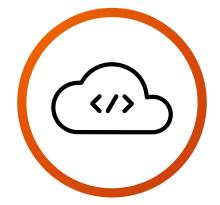

- Multi-cloud, abstracted infrastructure is extremely dynamic
- Volume of objects and metrics to monitor skyrockets

### "You Build It, You Run It"

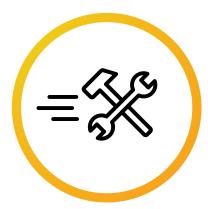

- Monitoring is not limited to Ops developers are key users
- No single user has an accurate mental model – troubleshooting is a team sport
   splunk> .conf20

## "Observability is not the microscope. It's the clarity of the slide under the microscope."

Baron Schwartz

## Data is the Driving Factor For Observability

AI/ML driven Directed Troubleshooting

**Unlimited Cardinality** 

Streaming/RT data, incl. Monitoring and Alerting

Full-fidelity metrics and traces

Open standards, open source data ingest

#### **Data Collection**

Standards-based agents, cloud-integration

Automated code instrumentation

Support for developer frameworks

Any code, any time

No cardinality limits

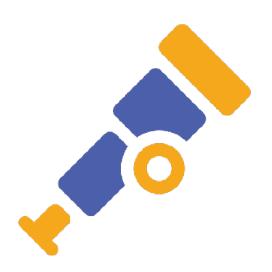

#### Data Visualization

- Monitoring, Analytics, Response tooling
- OOTB and customizable dashboards
- Real-time feeds
- Real-time smart alerting
- No lost data
- And more

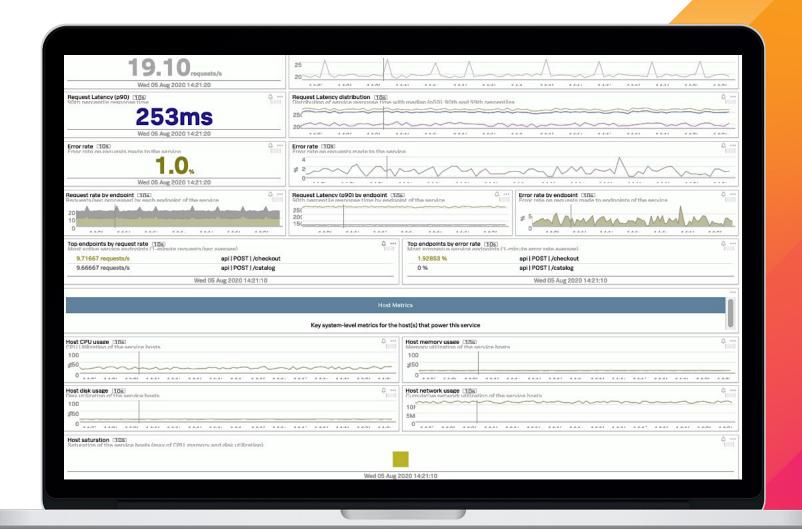

### Why Splunk Observability

Use all your data and leave no question unanswered

## ALL your data, any scale

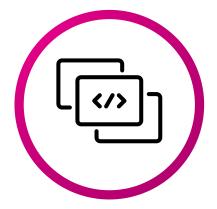

- Unlimited cardinality metrics
- NoSample<sup>™</sup> full-fidelity traces
- No schema, streaming logs

## Open standards data collection

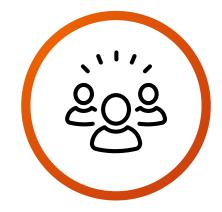

Founder & leading contributor

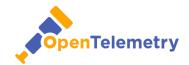

## Answers & action, not just data

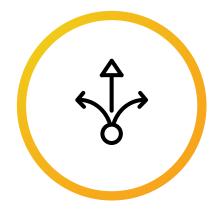

- Al-driven directed troubleshooting
- Intelligent & automated response

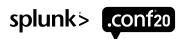

#### Real-Time, Enterprise-Grade Observability

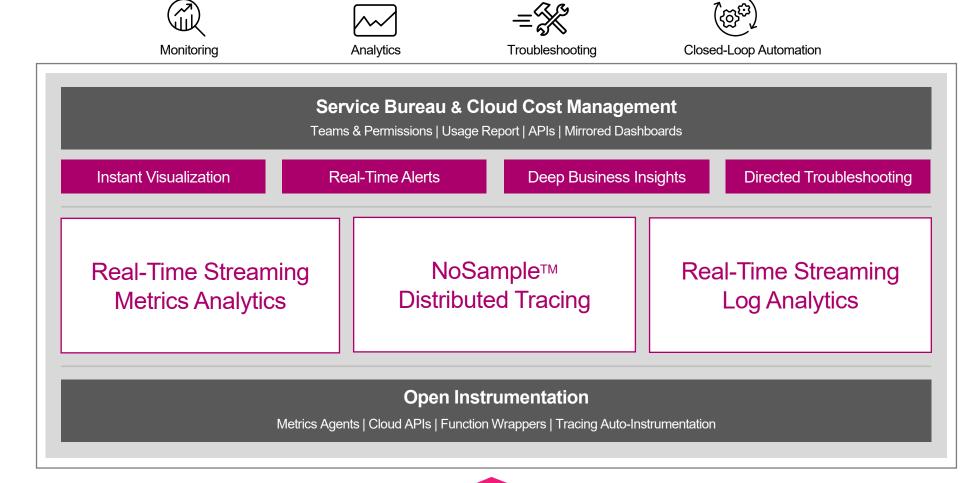

### Fastest Time to Value on Your Data Journey

Real-time streaming analytics for instant insights

#### **Open, Flexible Collection**

Open source- and open standards-based instrumentation and data collection

#### **Analyze Data in Flight**

Streaming architecture applies advanced analytics to correlate data and find patterns all in real time

#### **Al-driven Insights**

Recommendations and directed troubleshooting to accelerate investigation and issue resolution

## OBSERVABILITY

#### All Data, Any Source, Any Scale

Unlimited cardinality metrics, NoSample™ full-fidelity traces and unstructured logs from infrastructure, apps/services and business processes

#### **Immediate Detection**

Discover unknown unknowns, catch all outliers and anomalies, alert in seconds

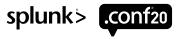

# "The most effective debugging tool is still careful thought, coupled with judiciously placed print statements."

Brian Kernighan Unix for Beginners 1979

#### **Observability Use Cases**

For SREs, platform operators, DevOps teams and developers

#### **Cloud Migration**

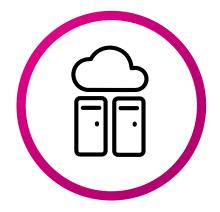

- Hybrid cloud monitoring
- Cloud cost management
- Cloud capacity planning

#### **Cloud Monitoring**

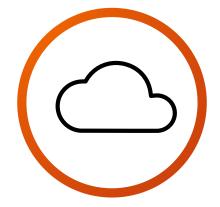

- Cloud services monitoring
- Kubernetes & container monitoring
- Serverless monitoring
- KPI monitoring w/ custom metrics
- Observability-as-a-Service

#### **App Optimization**

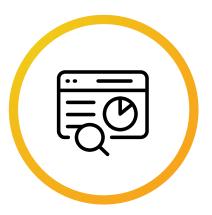

- Application modernization
- Microservices monitoring & troubleshooting
- Business SLx monitoring
- DevOps application lifecycle monitoring

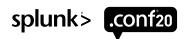

#### **Drive Rapid Innovation**

50-70% improvement in developer efficiency

- Detect and pinpoint problems in your applications 60-80% faster with real-time anomaly detection and Al-driven directed troubleshooting
- Identify performance bottlenecks and outages in cloud infrastructure
- Enable your teams to adopt DevOps practices and collaborative workflows no matter where they are in the world

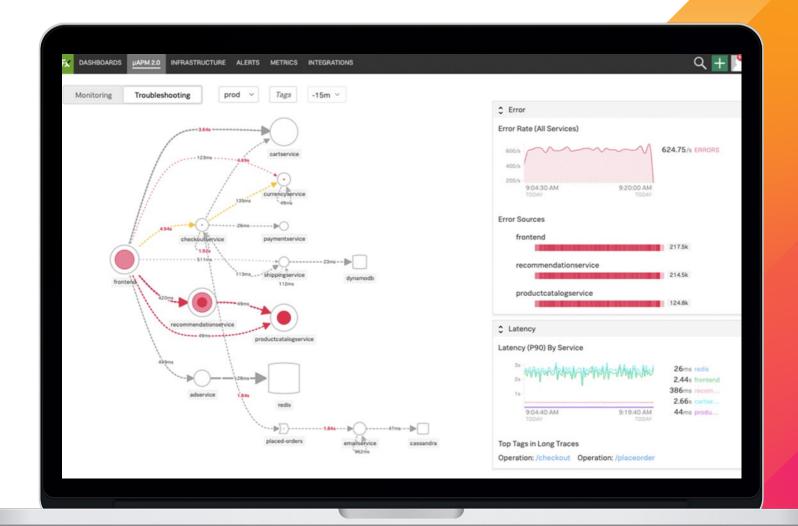

## What is Observability Really About?

More productive developers and happier customers

**8X** 

100X

80%

80%

Faster code releases

More visibility

Never miss outliers or anomalies

Reduction in MTTD

Faster detection with alerts in seconds

Reduction in MTTA & MTTR

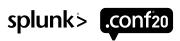

## Key Takeaways

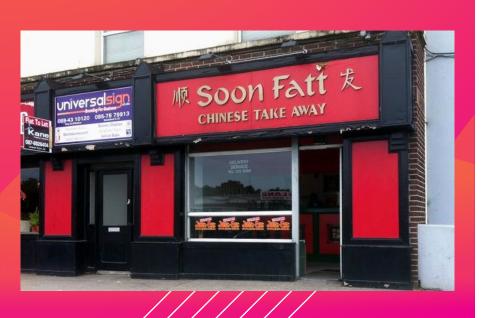

- Observability is based on the acquisition of data that allows you to ask questions you didn't know you have and solve problems that you never thought of
- Observability is all about data:
   At scale, at speed and analytics-driven
- Observability drives new approaches to monitoring, analytics and response
- Start now with the right tools to grow with your needs

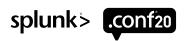

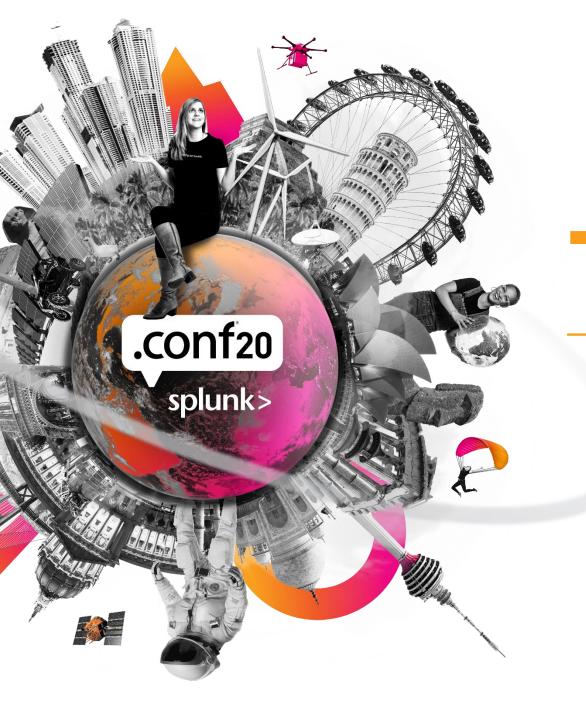

## Thank You

Please provide feedback via the

**SESSION SURVEY** 

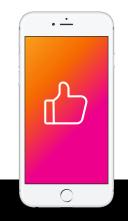